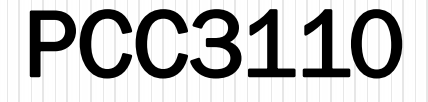

# Metodologia de Pesquisa Científica e Tecnológica

Índices de Produção Intelectual

Prof. Dr. Cheng Liang Yee Prof. Dr. Fernando Akira Kurokawa Prof. Dr. Sérgio Leal Ferreira

### Produção científica

- O que é?
- Qual a importância?
	- · Indivíduo
	- Sociedade
- Como medir?
	- Indicadores
- Onde e quanto?
	- Base de dados
	- Qualis

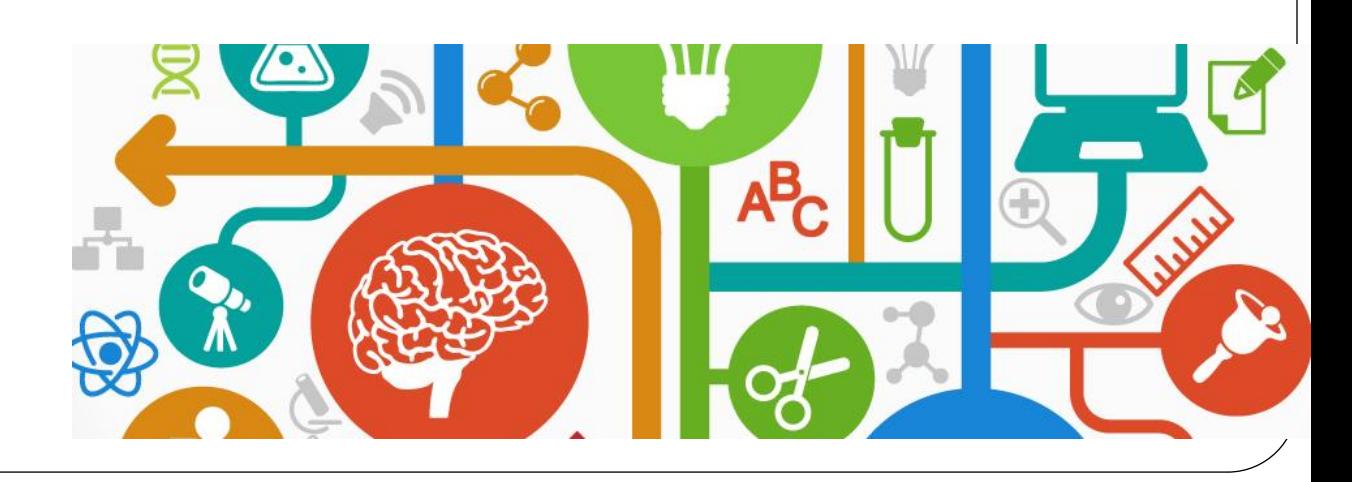

## Tipos de produção científica

- Resumo;
- Resenha;
- Ensaio;
- Artigo científico;
	- · Periódicos;
	- Eventos científicos;
	- Revistas;
- Trabalho de conclusão de curso;
	- Monografia;
	- Dissertação;
	- Tese;
- Resumo para comunicação em eventos científicos;

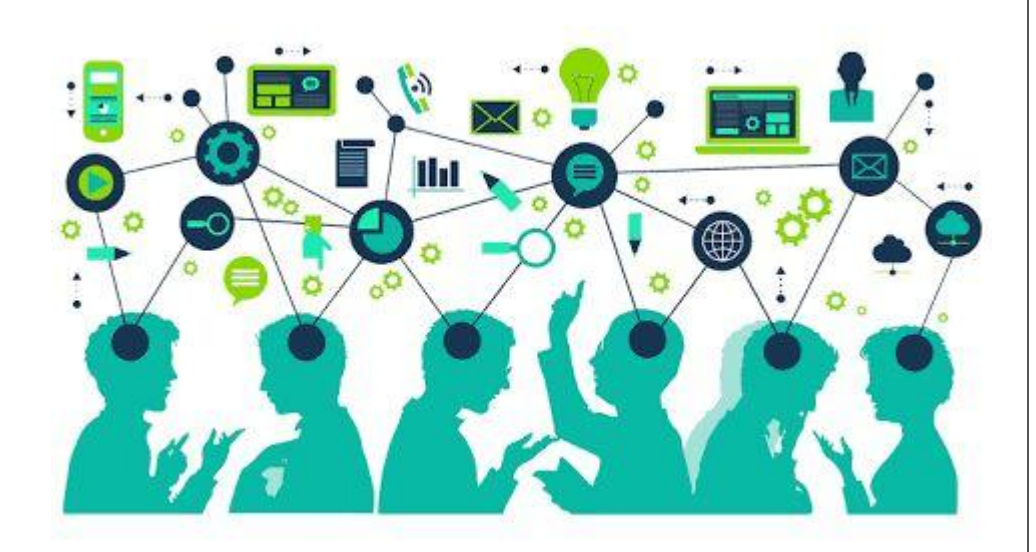

### Importância da produção científica

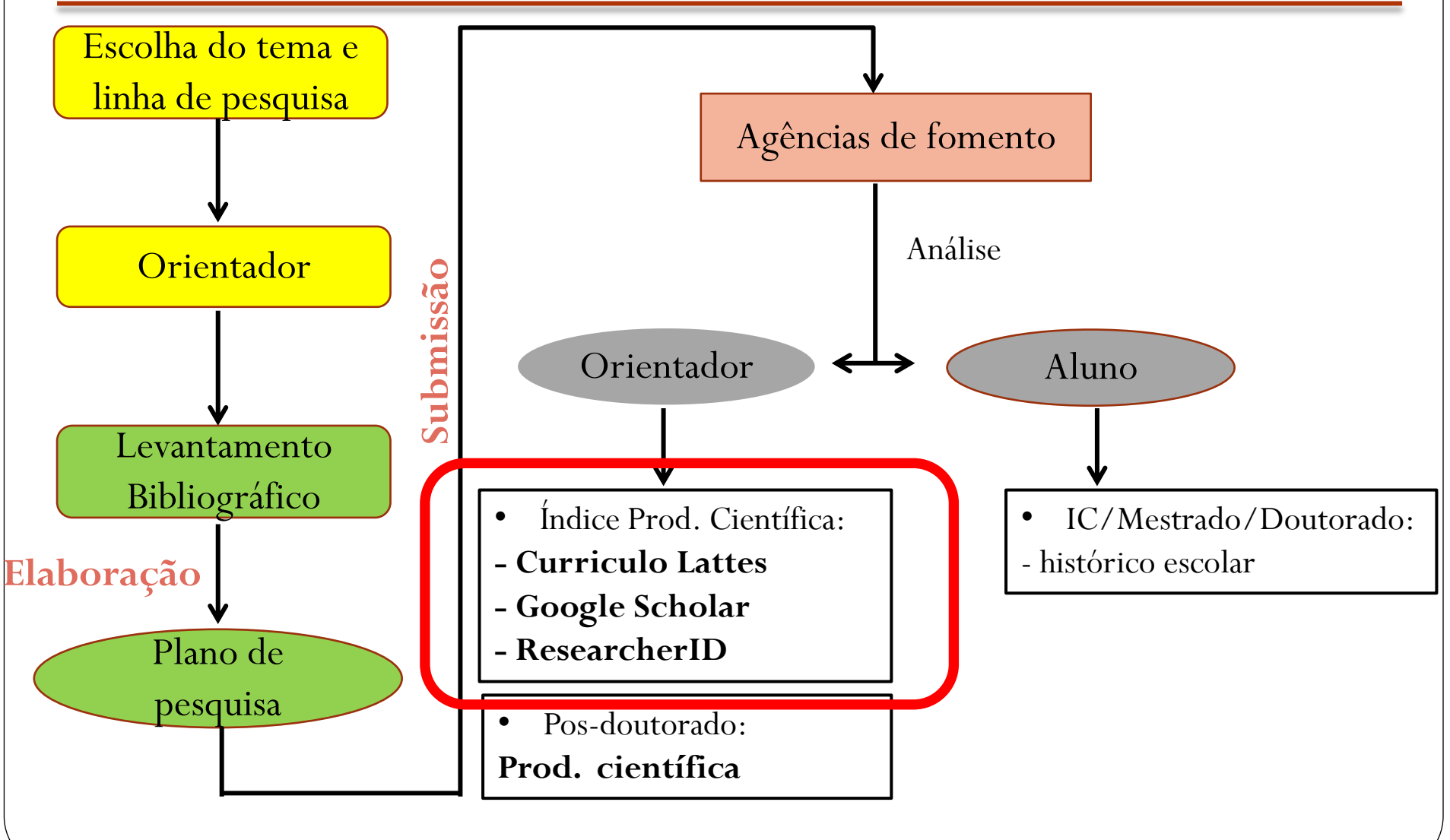

#### Produção científica – Periódicos

- Trabalhos em periódicos (*Journals*):
	- Publicações, impressas ou on line, editadas em fascículos ou volumes sucessivos, numerados sequencialmente (com números ou indicações cronológicas) destinados a continuar indefinidamente, qualquer que seja a sua periodicidade.

International Journal for Numerical Methods in Fluids

© John Wiley & Sons, Ltd.

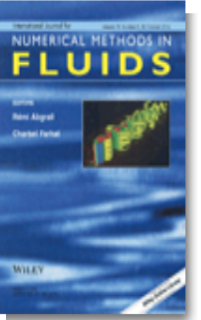

Edited By: Rémi Abgrall, Charbel Farhat

Impact Factor: 1.329

ISI Journal Citation Reports © Ranking: 2013: 19/31 (Physics Fluids & Plasmas); 32/95 (Mathematics Interdisciplinary Applications); 58/102 (Computer Science Interdisciplinary Applications); 63/138 (Mechanics)

Online ISSN: 1097-0363

Associated Title(s): International Journal for Numerical Methods in Biomedical Engineering, International Journal for Numerical Methods in Engineering, International Journal of Numerical Modelling: Electronic Networks, Devices and Fields, Numerical Linear Algebra with **Applications** 

#### Produção científica – Anais de eventos

- Trabalhos completos em Anais (*Proceddings*)
	- Publicações em série que têm uma periodicidade semestral, anual ou bianual e que estão vínculados a algum evento científico onde outras modalidades de divulgação são realizadas: simpósios, congressos, encontros, etc...

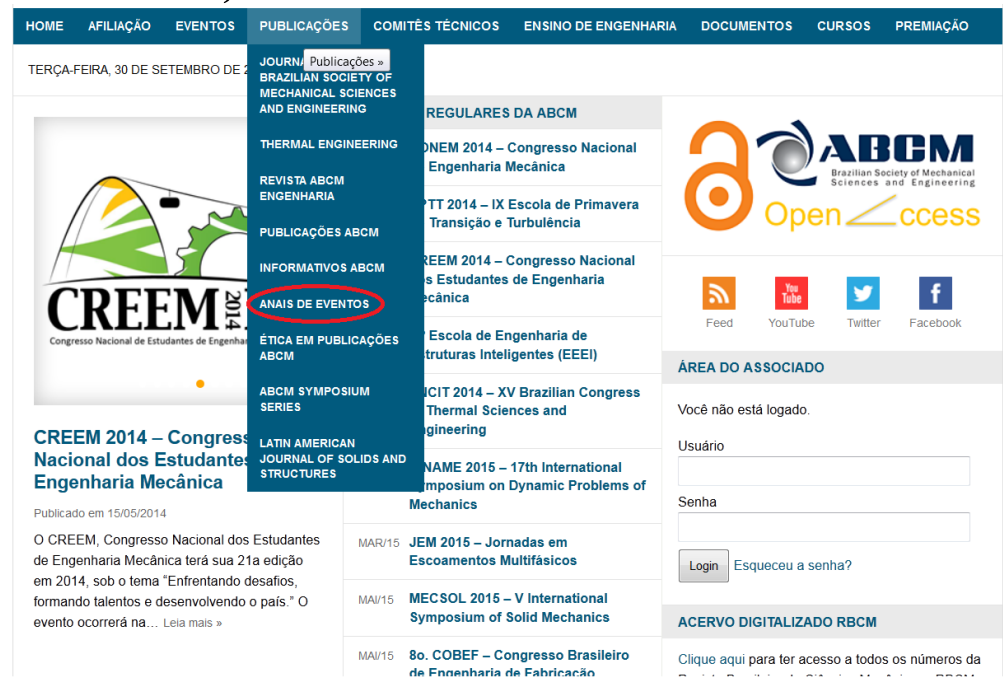

### Produção científica - Revistas

- Revistas
	- Publicações em série que têm uma periodicidade igual ou maior a uma semana e inferior a um ano;
	- Revistas mais gerais que abrangem várias áreas da ciência;

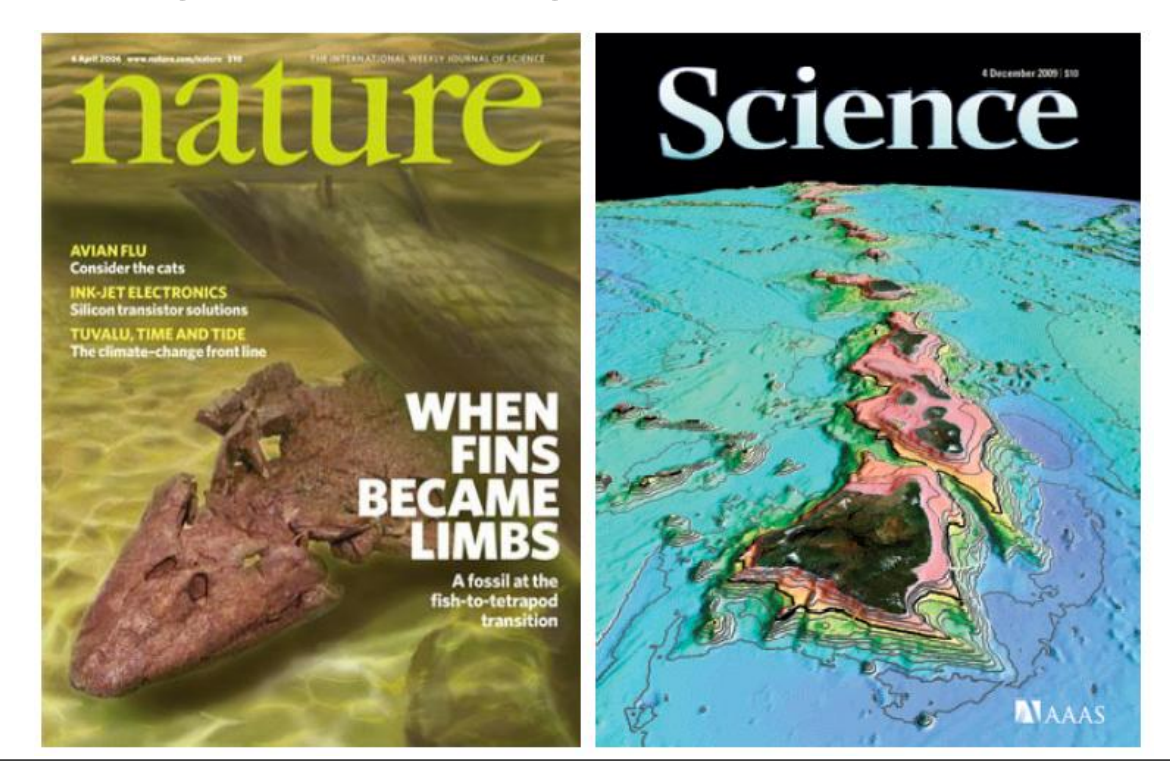

#### Produção científica – Boletins e textos

#### Boletins e textos técnicos

- Boletins Técnicos apresentam, de maneira objetiva, resultados de pesquisas desenvolvidas na área de construção civil. Cada tese de doutorado ou dissertação gera ao menos um BoletimTécnico;
- Textos Técnicos elaborados para suporte didático nas disciplinas de graduação ou pós-graduação do departamento.

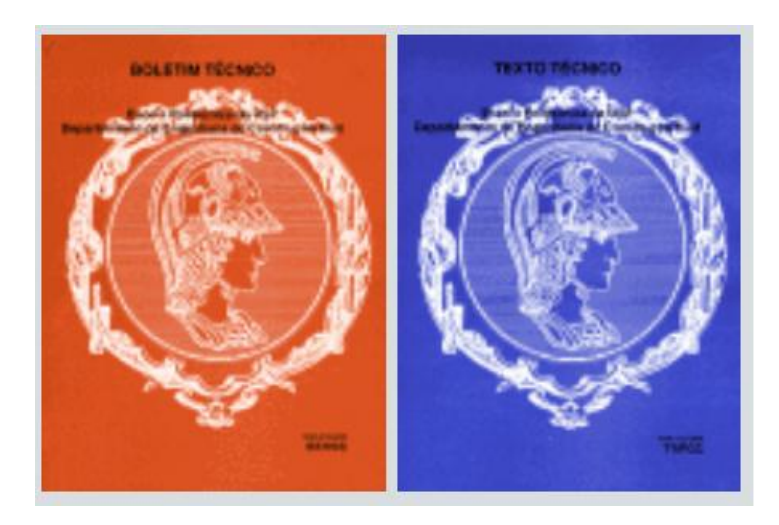

#### Produção científica - Eventos

#### Eventos Científicos

- reunião de especialistas de determinada área do conhecimento para apresentação de trabalhos científicos;
- ocorrem palestras de professores convidados e apresentações orais ou em banners de resumos de trabalhos dos participantes que foram aprovados pela comissão organizadora do evento.

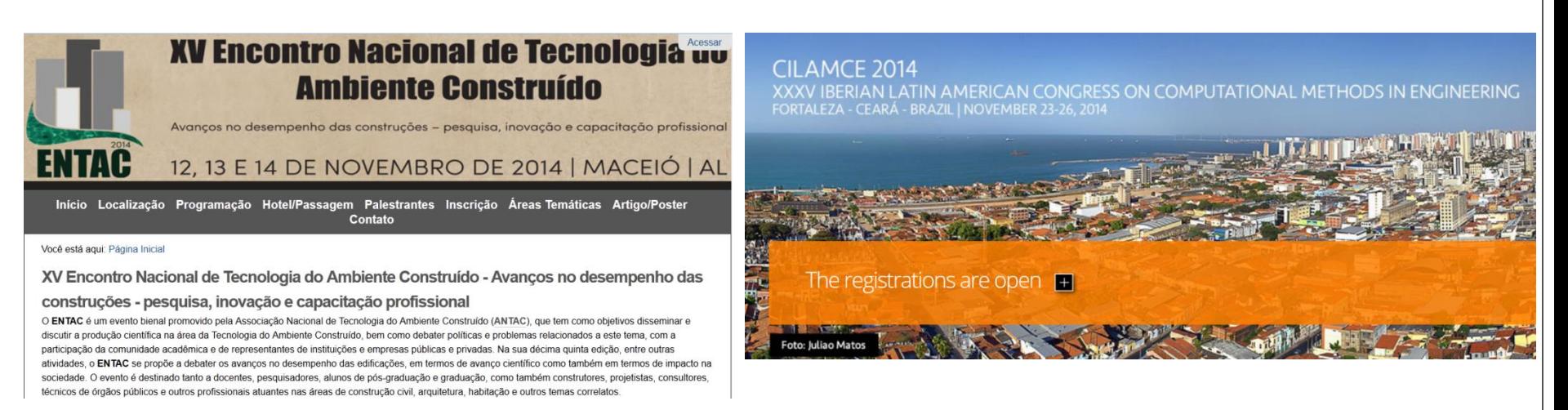

#### Importância da produção científica

- Para comunidade:
	- Desenvolvimento humano, social, econômico e ambiental;
	- Retorno do investimento social e sustentabilidade;
	- Avaliação das competências e otimização da aplicação dos recursos.
- Para Indivíduo:
	- Consolidação e reconhecimento do trabalho
	- Competência pessoal
	- Captação de recursos
	- Progressão na carreira

As atividades científicas (em qualquer área do conhecimento), são medidas com base em certos indicadores e a partir de determinados tipos de publicações.

### Como avaliar a produção científica?

- Para quantificar o desempenho relativo de pesquisadores, sua produção é avaliada quantitativamente e qualitativamente em dois aspectos:
- 1. Baseada na métrica da produção (métrica) :
	- Número de publicações;
	- Número de citações;
	- Fator ou índice H.
- 2. Avaliação do veículo de publicação (periódico):
	- Bases de indexação
	- Fator de imapcto
	- Qualis-Periódicos (Capes)

## Número de Publicações

- Avaliação essencialmente quantitativa.
- Não leva em consideração a qualidade do trabalho se não tivesse restrições com relação ao veículo de publicação:
	- Política editorial;
	- Revisão por pares.

## Número de Citações

- Número de vezes que um determinado trabalho é citado em outros trabalhos científicos.
- Um dos critérios para avaliar o impacto das publicações científicas.

#### Exemplo

Numerical Heat Transfer, Part B, 66: 133 161, 2014 Copyright C Taylor & Francis Group, LLC ISSN: 1040-7790 print/1521-0626 online DOI: 10.1080/10407790.2014.894451

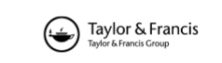

**COMPARISON OF ROBUSTNESS AND EFFICIENCY FOR** SIMPLE AND CLEAR ALGORITHMS WITH 13 HIGH-RESOLUTION CONVECTION SCHEMES IN **COMPRESSIBLE FLOWS** 

#### Jin-Ping Wang, Jian-Fei Zhang, Zhi-Guo Qu, Ya-Ling He, and Wen-Quan Tao

Key Laboratory of Thermo-Fluid Science and Engineering of MOE, School of Energy and Power Engineering, Xi'an Jiaotong University, Xi'an, Shaanxi, People's Republic of China

the CBC condition are SMART [19], CLAM [20], STOIC [21], and so on.

Although a great deal of work on the development and application of advection schemes has been done by many researchers, it seems that there is still no ideal scheme. Recently, Gao et al. [22] proposed an oscillation-free high-order scheme (OFCUI) that possesses second-order accuracy, good robustness, and high resolution. The ADBQUICKEST scheme appeared for the first time in a research article of Kaibara et al. [23]. Further study shows that the scheme has flexibility and good robustness [24]. All es et al. [25] devised a high-resolution scheme (CUBISTA) with improved iterative convergence properties and high-order accuracy done by incorporating total-variation diminishing constraints. A simple high-order bounded convection scheme (called NSC in this article) was presented by Lin et al. [26]. The scheme satisfies the TVD principle and is capable of producing most accurate and least oscillatory results. SBECBC schemes such as SBECBC1, SBECBC2, and SBECBC3 have been proposed by Yu et al. [27]. These schemes have been demonstrated to be oscillation-free and with good agreement between the numerical results and the benchmark solution. Zhou [28] came up with an improved scheme called COPMD. Higher accuracy, boundeness, and good stability for the scheme have been established.

- 19. P. H. Gaskell and A. K. C. Lau, Curvature-Compensated Convective Transport: SMART, a New Boundedness-Perserving Transport Algorithm, Int. J. Numer. Meth. *Fluids*, vol. 8, pp. 617–641, 1988.
- 20. J. Zhu, A Low-Diffusive and Oscillation-Free Convective Scheme, Commun. Appl. Numer. Meth., vol. 7, pp. 225-232, 1991.
- 21. M. S. Darwish, A New High-Resolution Scheme Based on the Normalized Variable Formulation, Numer. Heat Transfer B, vol. 24, pp. 353-371, 1993.
- 22. W. Gao, H. Li, Y. Liu, and Y. J. Jian, An Oscillation-Free High Order TVD/ CBC-Based Upwind Scheme for Convection Discretization, Numer. Algor., vol. 59, pp. 29-50, 2012.
- 23. M. K. Kaibara, V. G. Ferreira, H. A. Navarro, J. A. Cuminato, A. Castelo, and M. F. Tomé, Upwind Schemes for Convection Dominated Problems, Proceedines of the 18th International Congress of Mechanical Engineering, Ouro Preto, MG, Brazil, 2005.
- 24. V. G. Ferreira, F. A. Kurokawa, A. B. Queiroz, M. K. Kaibara, C. M. Oishi, J. A. Cuminato, A. Castelo, M. F. Tomé and S. McKee, Assessment of a High-Order Finite Difference Upwind Scheme for the Simulation of Convection-Diffusion problems, Int. J. Numer. Meth. Fluids, vol. 60, pp. 1-26, 2009.

INTERNATIONAL JOURNAL FOR NUMERICAL METHODS IN FLUIDS Int. J. Numer. Meth. Fluids 2009: 60:1-26 Published online 18 July 2008 in Wiley InterScience (www.interscience.wiley.com). DOI: 10.1002/fld.1875

Assessment of a high-order finite difference upwind scheme for the simulation of convection-diffusion problems

V. G. Ferreira<sup>1, \*, †</sup>, F. A. Kurokawa<sup>1</sup>, R. A. B. Queiroz<sup>1</sup>, M. K. Kaibara<sup>2</sup>, C. M. Oishi<sup>1</sup>, J. A. Cuminato<sup>1</sup>, A. Castelo<sup>1</sup>, M. F. Tomé<sup>1</sup> and S. McKee<sup>3</sup>

<sup>1</sup>Departamento de Matemática Aplicada e Estatística, Instituto de Ciências Matemáticas e de Computação-USP, Av. Trabalhador São Carlense, 400, C.P. 668, 13560-970 São Carlos, SP, Brazil <sup>2</sup>Departamento de Matemática, Faculdade de Ciências, Unesp, Bauru, SP, Brazil <sup>3</sup>Department of Mathematics, University of Strathclyde, Glasgow, U.K.

### Fator H ou índice H

- É o maior número h considerando que um certo número h de artigos em um periódico foram citados pelo menos um certo número h de vezes;
- Qualidade média dos artigos durante toda a carreira acadêmica do pesquisador;
- O índice-h5 é o índice-h calculado usando apenas os artigos publicados nos últimos 5 anos completos recentes (2009-2013).

#### Tipos de bases de dados

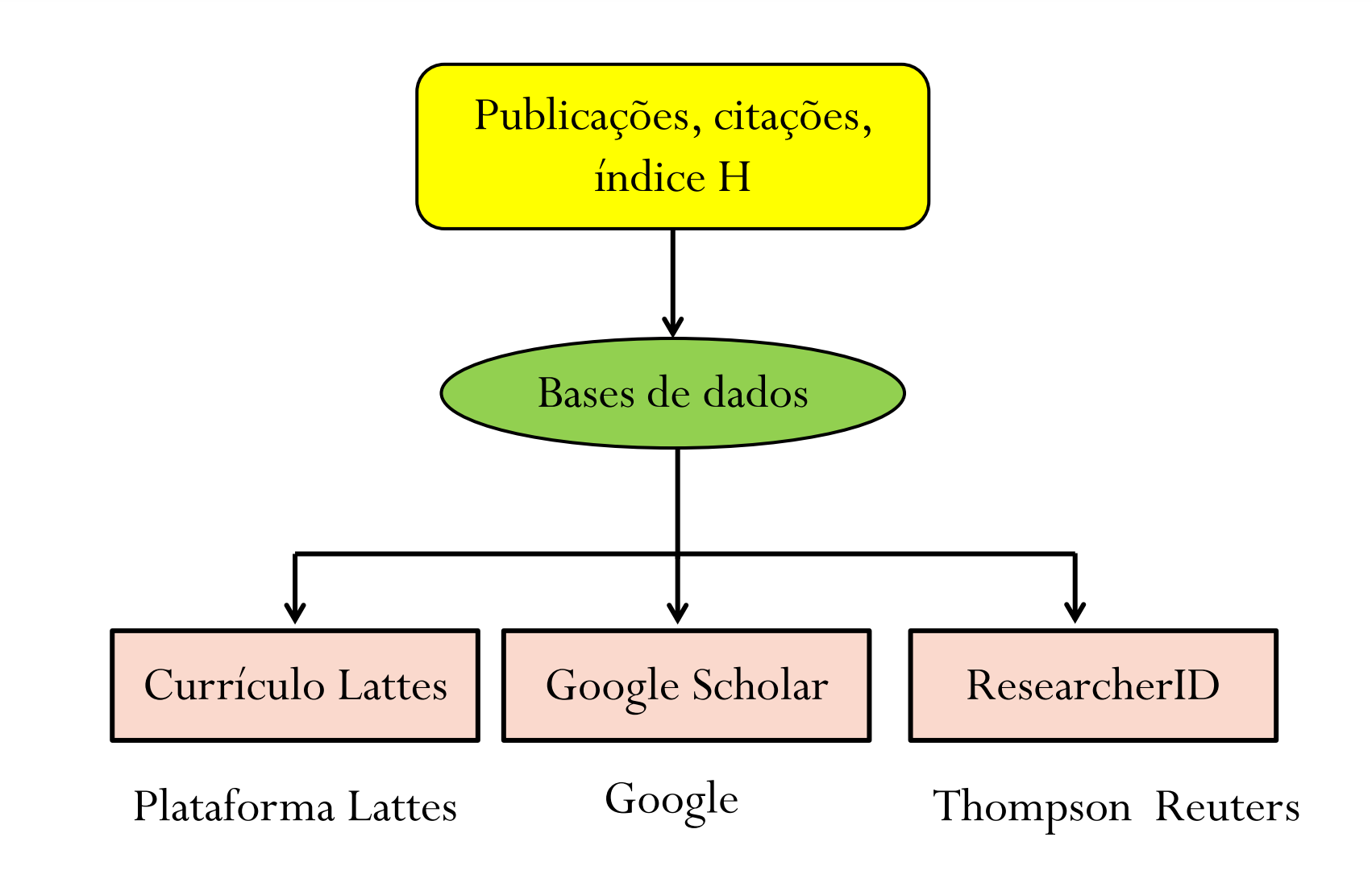

### Currículo Lattes?

 Currículo Lattes é um currículo elaborado nos padrões da Plataforma Lattes, gerada pelo CNPq.

- A **Plataforma Lattes:** trata-se de uma plataforma virtual, com um enorme banco de dados capaz de agregar informações:
	- · currículos;
	- · instituições,
	- grupos de pesquisa e etc

#### Onde acessar?

#### Página: **[www.cnpq.br](http://www.cnpq.br/)**

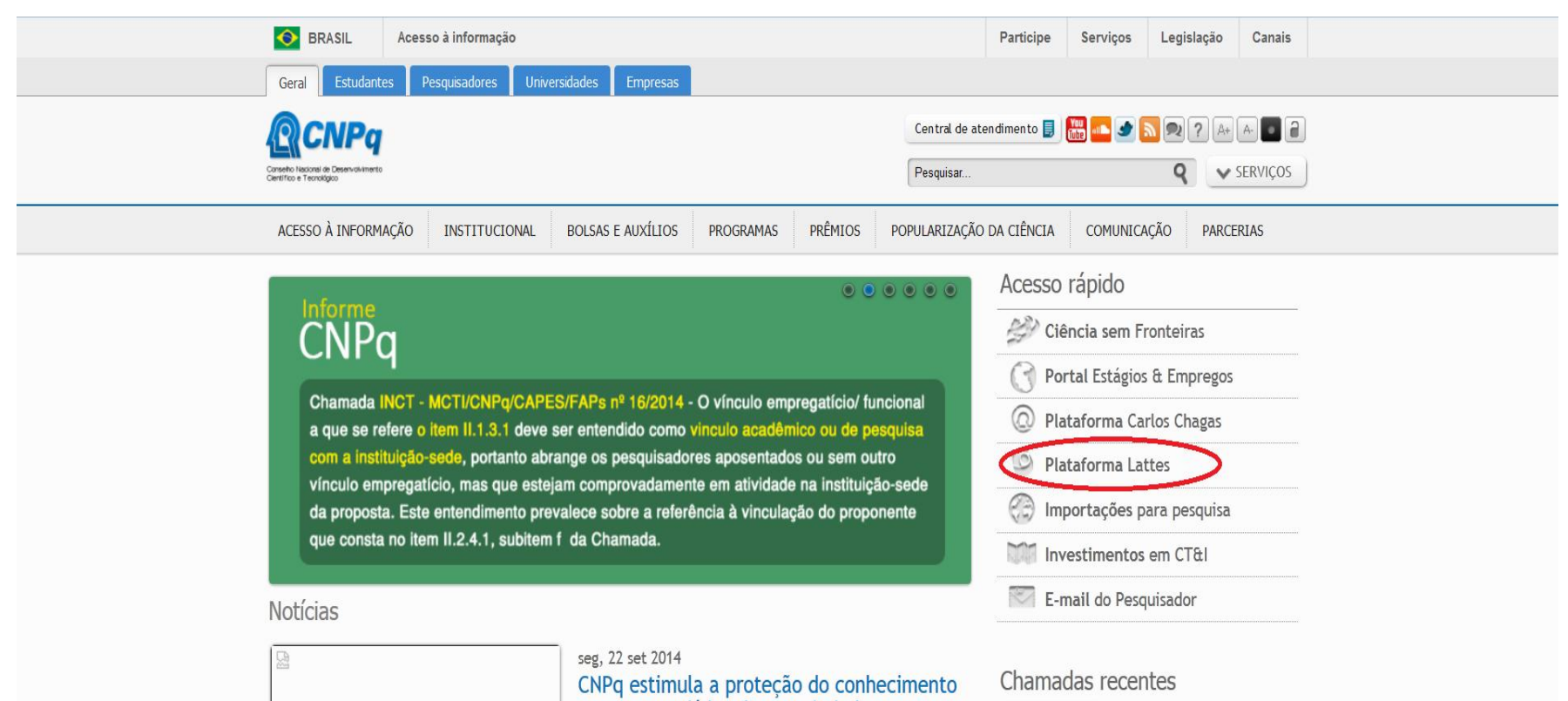

#### Plataforma Lattes

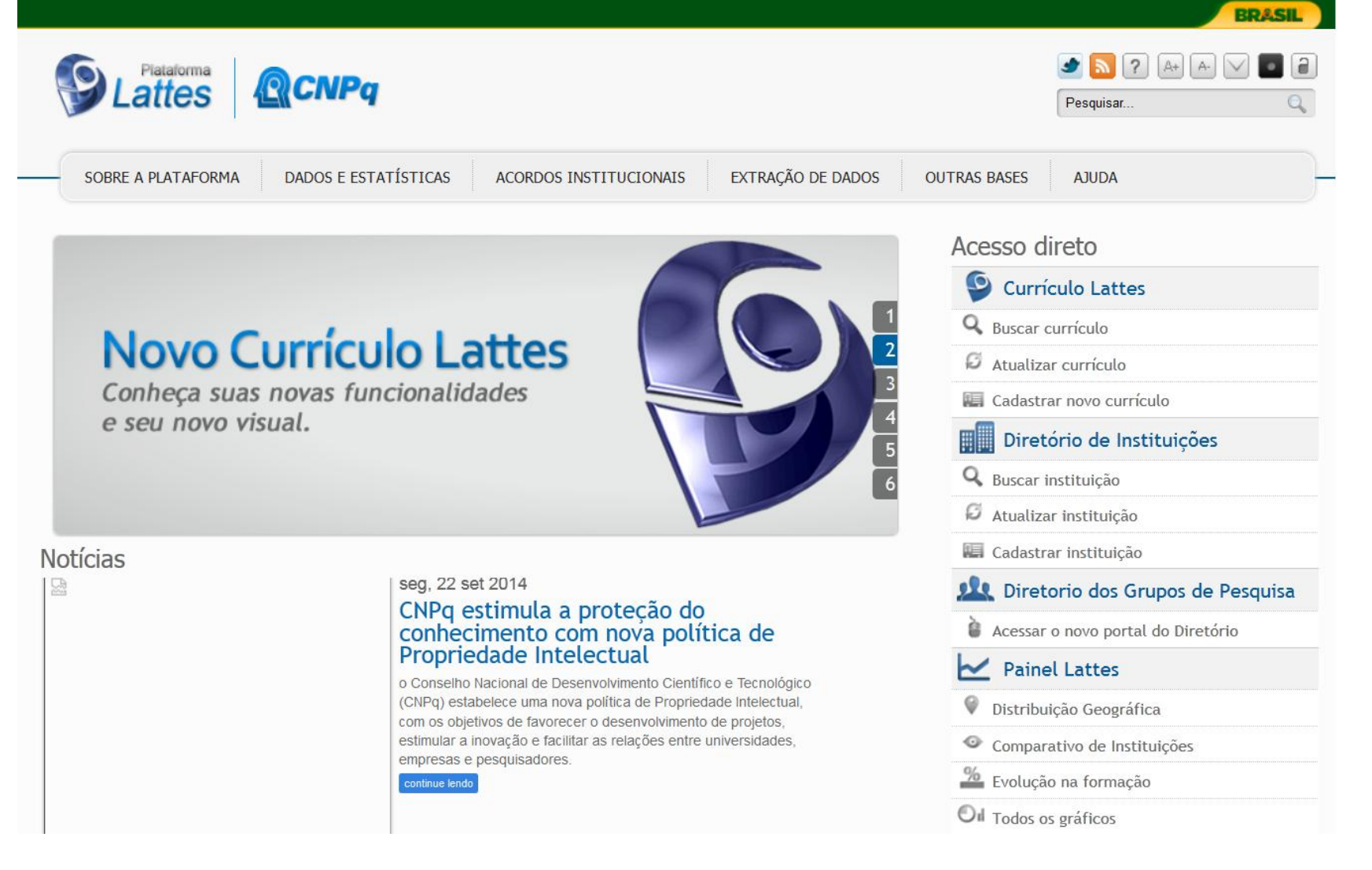

## Conteúdo da Plataforma Lattes

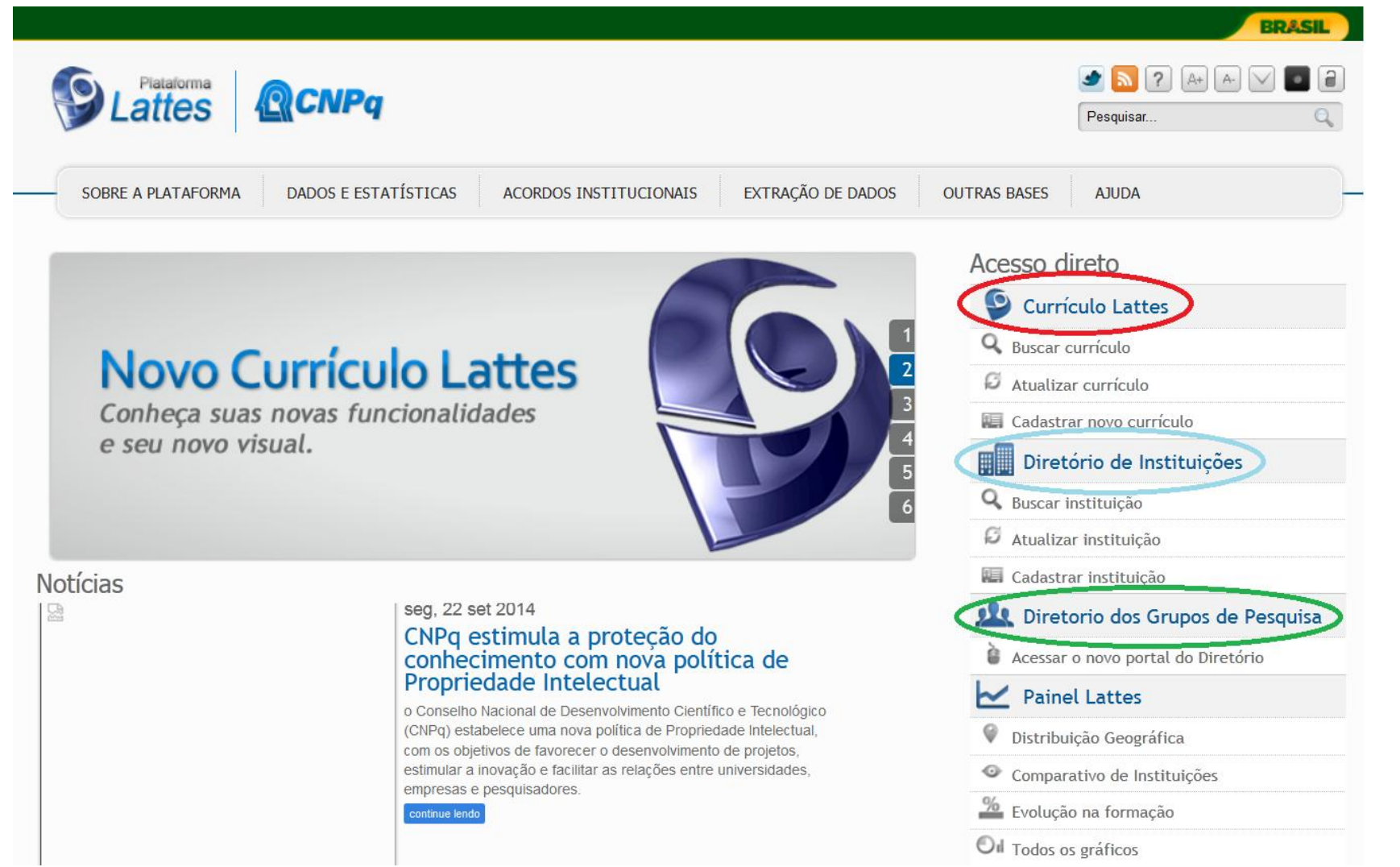

## Como pesquisar?

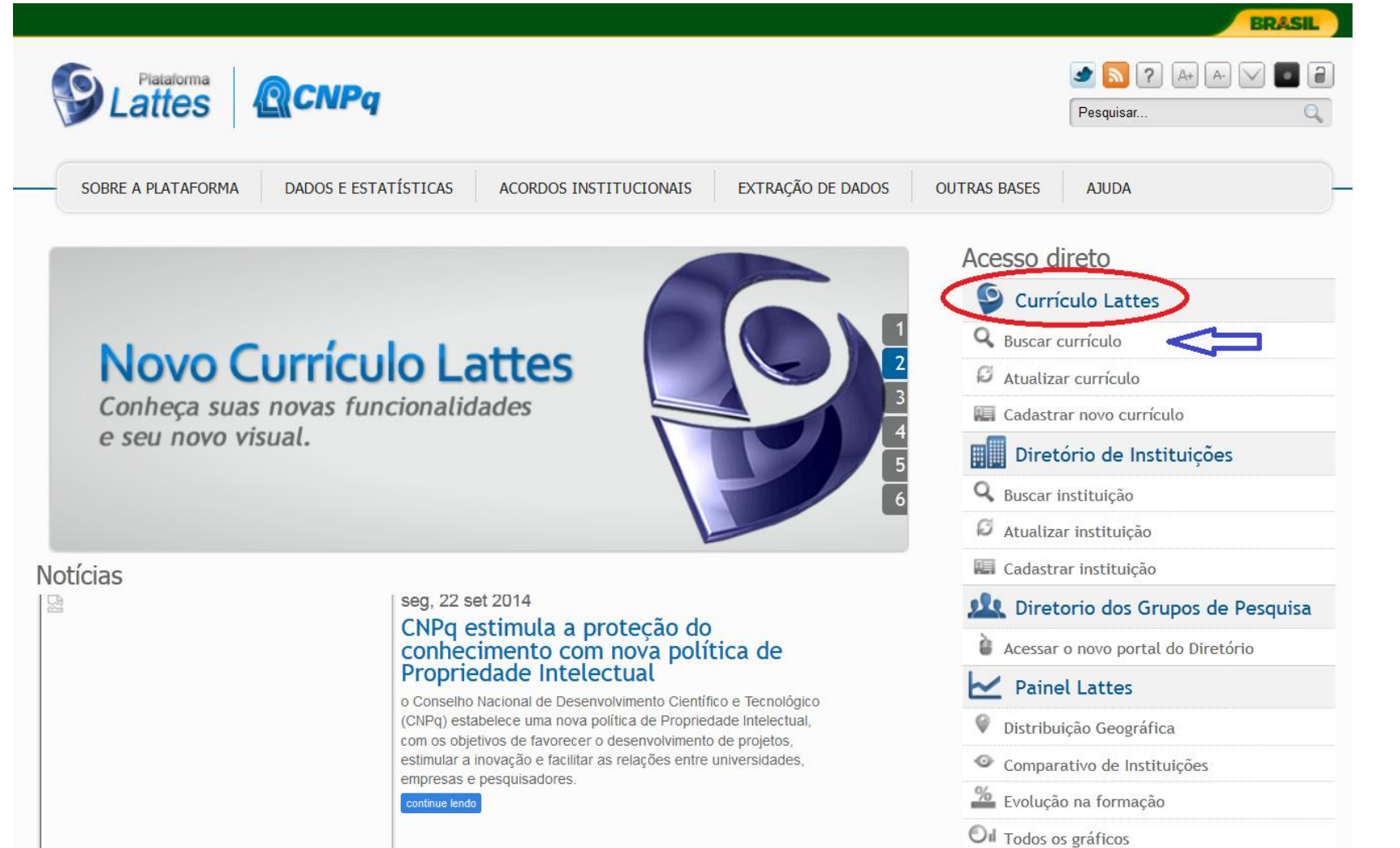

# Nome do pesquisador!

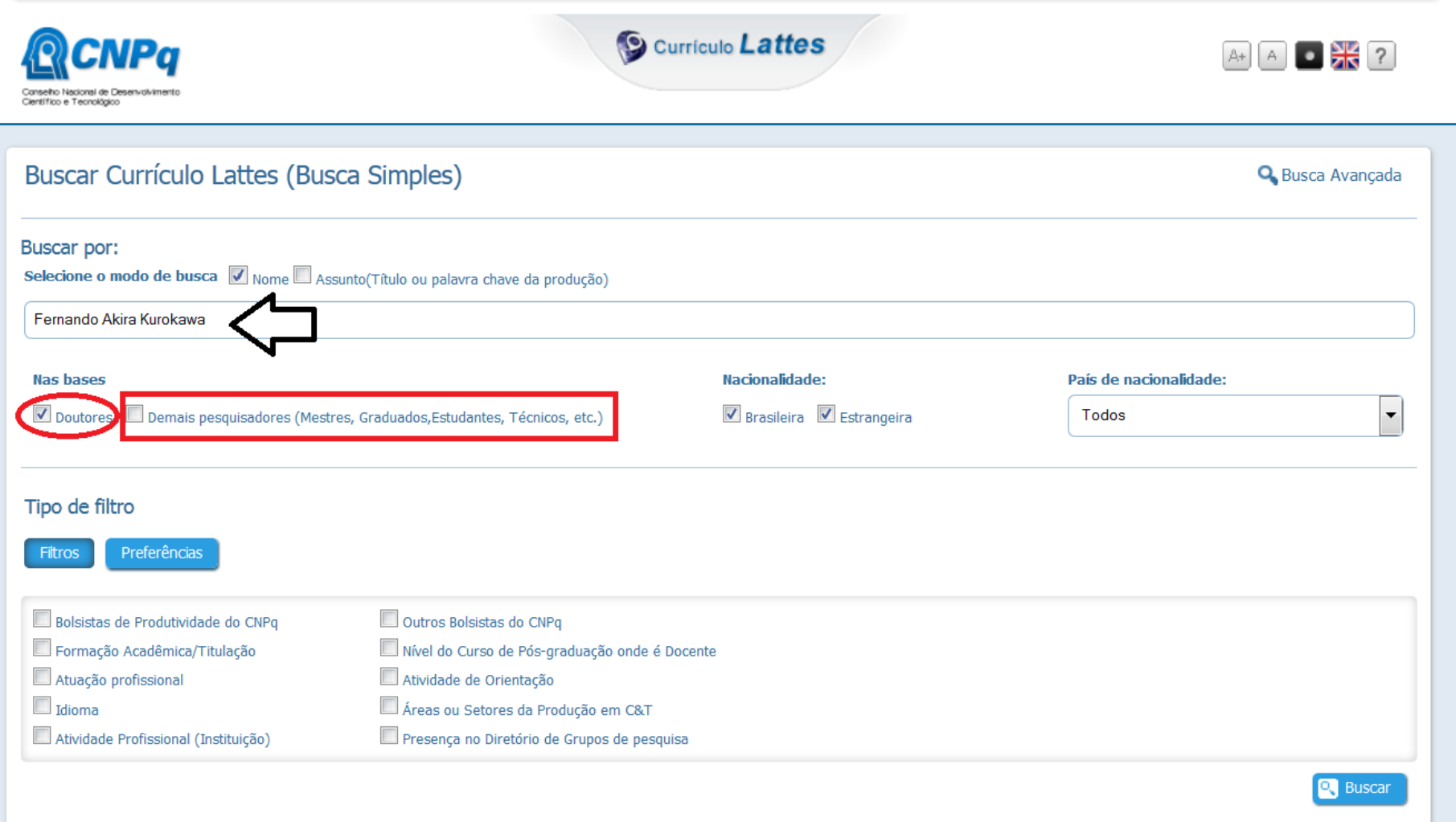

#### Resultado da busca

![](_page_22_Picture_6.jpeg)

#### Recursos oferecidos

- Divulgar suas publicações;
- Atualizar todas as informações no currículo lattes;
- Gerar o currículo lattes a partir dos dados informados na plataforma lattes.

## Atualizar o currículo

![](_page_24_Picture_1.jpeg)

## Acesso à plaforma

![](_page_25_Picture_6.jpeg)

#### Google Scholar

- Google acadêmico;
- É uma ferramenta de busca que possibilita a pesquisa em artigos revisados por especialistas (*peer-reviewed*), teses, livros, resumos e artigos de editoras acadêmicas, organizações profissionais, universidades e outras entidades acadêmicas.

# Índice h

Web Imagens Mais...

fernando.kurokawa@gmail.com

![](_page_27_Picture_11.jpeg)

# Índice i10

#### É o número de publicações com, no mínimo, 10 citações

![](_page_28_Picture_9.jpeg)

#### **ResearcherID**

- É uma ferramenta criada pela Thomson Reuters que funciona como um rede social acadêmica: divulgar, comunicar, gerenciar e compartilhar informações;
- Permitir construir um perfil de seus trabalhos acadêmicos;
- Visualizar o índice H e o índice de citações bem como o mapa de relacionamento de pesquisadores, instituições, países, ano de publicação etc.

### Publicações no ResearcherID

![](_page_30_Picture_6.jpeg)

### Possibilidades: "Citation Metrics"

![](_page_31_Figure_1.jpeg)

### Possibilidades: Co-autores

You are viewing the ResearcherlD Labs page for Kurokawa, Fernando A (C-9108-2014)

![](_page_32_Figure_2.jpeg)

#### **ResearcherID Badge**

Easily create a badge for Fernando Kurokawa to advertise his/her ResearcherID profile on your Web page or Blog.

![](_page_32_Figure_5.jpeg)

#### **Collaboration Network** Visually explore who Fernando Kurokawa is collaborating with.

![](_page_32_Picture_68.jpeg)

#### **Citing Articles Network**

Visually explore the papers that have cited Fernando Kurokawa.

![](_page_32_Figure_10.jpeg)

![](_page_32_Figure_11.jpeg)

#### Diferenças entre as bases

- Currículo Lattes: os pesquisadores que fornecem os dados;
- Google Scholar: ferramenta de busca automática /ou manual nos quais os indicadores é dado em relação a busca na rede do Google.
- ResearcherID: busca automática /ou manual baseado na indexação de periódicos.

#### Atividade na sala de aula (1)

- Pesquisa de pesquisadores da sua área de interesse no:
	- Currículo Lattes;
	- Google Scholar;
	- ResearcherID.

### Fator de impacto (FI)

- É uma medida que reflete o número médio de citações de artigos científicos publicados em periódicos indexados a centros de informações que contem bases de dados científicos (SCIELO – Scientific Eletronic Library; ISI – Institute for Scientific Information).
- É empregado frequentemente para avaliar a importância de um dado periódico em sua área, sendo que aqueles com um maior FI são considerados mais importantes do que aqueles com um menor FI.

## Qualis?

- É o conjunto de procedimentos utilizados pela Capes para estratificação da qualidade da produção intelectual dos programas de pós-graduação.
- Afere a qualidade dos artigos e de outros tipos de produção, a partir da análise da qualidade dos periódicos científicos.
- A classificação, para cada área, é realizada de um modo e em geral é utilizado o fator de impacto da base *[JCR](http://www.isiknowledge.com/) [\(Journal](http://www.isiknowledge.com/) [of](http://www.isiknowledge.com/) [Citation](http://www.isiknowledge.com/) [Report\)/ISI](http://www.isiknowledge.com/)* [\(Institute](http://www.isiknowledge.com/) [for](http://www.isiknowledge.com/) [Scientific](http://www.isiknowledge.com/) [Information\)](http://www.isiknowledge.com/) como principal critério.

### Classificação

- Qualis-Periódicos está dividido em 8 estratos, em ordem descrescente de valor:
	- A1 Fator de Impacto igual ou superior a 3,800
	- A2 Fator de Impacto entre 3,799 e 2,500
	- B1 Fator de Impacto entre 2,499 e 1,300
	- B2 Fator de Impacto entre 1,299 e 0,001
	- B3 sem Fator de Impacto
	- B4 sem Fator de Impacto
	- B5 sem Fator de Impacto
	- C sem Fator de Impacto

#### Exemplo

- Por exemplo, o fator de impacto de uma revista em 1996 é calculado da seguinte maneira: Número de citações no Science Citation Index em 1996 para os artigos publicados em 1994 e em 1995, dividido pelo número de artigos que a revista publicou nestes dois anos.
- Assim, se a revista publicou 115 e 120 artigos, respectivamente, em 1994 e em 1995, e se estes artigos foram citados 200 vezes em 1996, o fator de impacto dessa revista é 200/235, ou seja o seu FI em 1996 é igual a 0,851.

## **WebQualis**

![](_page_39_Picture_1.jpeg)

INÍCIO >> Qualis >> Qualis Periódicos

![](_page_39_Picture_18.jpeg)

Link para webqualis: https://qualis.capes.gov.br

## Busca por título do periódico

![](_page_40_Picture_31.jpeg)

#### Periódicos

![](_page_40_Picture_32.jpeg)

 $\mathbb N$  Início Anterior Próxima<sup>®</sup>  $Fim$  $\mathbf{1}$  $\overline{\mathbf{v}}$ 

1 a 4 de 4 registro(s)

## Periódico internacional

 International Journal for Numerical Method

in Engineering:

- Fator de Impacto;
- Tema/assunto/área
- Contribuição para

revista.

![](_page_41_Picture_45.jpeg)

## **WebQualis**

![](_page_42_Picture_29.jpeg)

International journal for numerical methods in engineering

#### Classificação:

![](_page_42_Picture_30.jpeg)

![](_page_42_Picture_5.jpeg)

#### Periódicos

![](_page_42_Picture_31.jpeg)

 $\boxed{\parallel \parallel \text{lnioio}}$   $\boxed{\parallel \text{Antorior}}$   $\boxed{\parallel \text{trivimab}}$   $\boxed{\parallel \text{Eimb}\parallel}$ 

### Desafios de mensuração quantitativa e qualitativa

- Número de publicações
- Número de citações
- Fator H
- Fator de impacto
- Auto citações
- Redes de colaboração

#### Indicadores no SiBi

![](_page_44_Figure_1.jpeg)

#### Apoio ao Pesquisador

#### **Escrita e Publicação Científica**

- → Descontos para Autores USP
- → Seleção de Revistas para Publicação
- Periódicos Qualis CAPES
- → Como aumentar o impacto de suas pesquisas
- **Bases de Dados**
- **Eontes de Informação**
- o Identificação do Pesquisador

ORCID

- → O que é ORCiD
- Passo a Passo para obter seu ORCID

![](_page_44_Picture_14.jpeg)

Dados de Pesquisa

→ Plano de Gestão de Dados

#### Indicadores de Pesquisa

O uso de indicadores e métricas de produção científica tornou-se prática rotineira na avaliação da qualidade e desempenho de pesquisa. No esteio dessa demanda, a análise bibliométrica e cientométrica realizada por meio de indicadores tem se tornado cada vez mais popular, juntamente com ferramentas analíticas de produção científica como o InCites e o SciVal, além do VantagePoint.

#### Principais indicadores:

Indicadores e Métricas - São exemplos de indicadores de desempenho de pesquisa: fator de impacto, produtividade, índice h, meia-vida, etc

#### **Ferramentas analíticas:**

· InCites (Thomson Reuters) é uma plataforma online de avaliação de pesquisa personalizada e baseada em citações, que tem como fonte de dados a Base Web of Science. Permite realizar análises de produtividade e impacto científico, comparar resultados com outras instituições, aferir o desempenho de pesquisadores, pesquisas financiadas. Saiba mais sobre o InCites.

· SciVal (Elsevier) possui um portfólio de ferramentas de análise de indicadores de produção científica, que tem como fonte de dados o Scopus e o Science Direct. Permite realizar análises bibliométricas da produção científica de uma determinada instituição.

Link para http://www.sibi.usp.br/apoio-pesquisador/indicadores-pesquisa/

### Atividade na sala de aula (2)

 Pesquisar sobre os índicadores dos periódicos listados como referência para a elaboração do projeto de pesqusia.

#### Leitura recomendada

A importancia da ciencia de qualidade e não de quantidade

http://veja.abril.com.br/noticia/ciencia/a-importancia-da-cienciade-qualidade-e-nao-de-quantidade

# Epílogo

![](_page_47_Picture_1.jpeg)

Minority Report

#### O futuro cada vez mais presente!

TWENTIFICIALLY CONTRANSIDENT ACCEPTED TO THE CONTRANSIDE AND CONTRACT OUTSIDE AND CONTRACT OUTSIDE AND CONTRACT OUTSIDE AND CONTRACT OUTSIDE AND CONTRACT OUTSIDE AND CONTRACT OUTSIDE AND CONTRACT OUTSIDE AND CONTRACT OUTSI

#### PCC-3110 Tarefa de casa

- Atividades em grupo.
- LC08: Elaborar os objetivos e justificativa do projeto de pesquisa:
	- Fazer texto (até 500 palavras)
	- Preparar uma apresentação de 5 minutos (Maximo de 5 transparências)
- PC02: Pesquisa sobre patentes: Descrever sucintamente uma patente da área de interesse. Exemplo: sistema de iluminação, sistema construtivo, eficiência energética, sistemas.
	- Fazer texto (Maximo 2 paginas A4)
	- Preparar uma apresentação de 5 minutos (Maximo de 5 transparências)